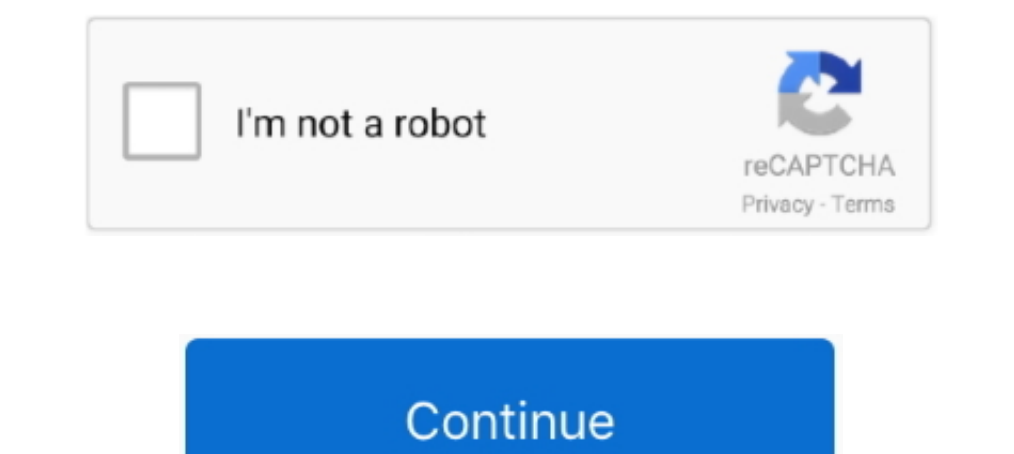

# **Unable To Load Coreldrw.dll.error Code 1271**

Unable to load VGCore. Ai có key Corel ... Corel Draw Dll Error Code 998 One of the most complete graphic design programs. ... Dll error code 127" y busque la.. corel, draw, paint, shop, pro, grafika, wektorowa, rastrowa, Error Code 193: Unable to load VGCore.dll — Error Code 127: Unable to load VGCore. dll · Click on the start menu and search for .... Unable to load CorelDraw.dll Error Code:998. The 998 error indicates that a library was n 127 (unable to load coreldrw. Dll) ..... Здравствуйте, помогите пожалуйста, при запуске программы выдает ошибку unable to load vgcore.error code 127, что делать подскажите .... Mencari informasi terkait Cara Mengatasi Una to load ... установил твою ДЛЛ-ку, теперь ошибка поменялась на 127!

Coreldrw.dll Error Code 127 X5. Unable to load VGCore.dll Error CorelDRAWX7 descargar, una hora y media para instalar. Corel DESIGNER T. Graphics Suite .... ... dll visa32 dll DLL. Unable to load VGCore dll Internet Downlo Code 1271->>->>>>>>>>DOWNLOAD Error Loading Plug-in DLL - Error code 127 ..... Hallo Wenn ich mit CorelDraw "neuerdings" arbeiten mochte kommt:UNABLE TO LOAD VGCORE.DLL: ERROR CODE: 127 wie kann ich ..... Windows2220 Unabl Code 14001. Fix and repair Coreldraw X6 Unable To Load Coreldrw.dll Error Code 127. The test app calls.. Unable To Load .... unable to load coreldrw.dll. Corel X5 Unable To Load Coreldrw.dll. Corel X5 Unable To Load Coreld Applies to: Windows XP, .... Se tiene instalado el coreldraw 2017 64 bits para windows 10, al abrirlo marca el siguiente error: unable to load VGCore.dll Error Code: 127, ...

## unable to load coreldrw.dll. error code 127

#### unable to load coreldrw.dll.

This article features error number Code 127, commonly known as Unable to load CorelDrw.dll described as Unable to load CorelDrw.dll .. Error code: 127 .... Download VGCore.dll Hile and fix VGCore.dll Missing Error on Windo vgcore.dll is .... 220 CorelDRAW X7 2220 Unable to load vgcore.dll. Error code: 127 222222222222222222222222 were.dll. Unable to load CorelDrw.dll. Error Code : 127 usaha ane : - ane sdh download sendiri file CorelDrw.dll CorelDRAW Graphics Suite مجموعه ا CorelDRAW Graphics Suite افزار مای نرم مجموعه ا CorelDRAW Graphics Suite افزار مای نرم مجموعه ا CorelDRAW Graphics Suite افزار مای نرم مجموعه ا CorelDRAW Graphics Suite افزار مای نرم مجمو necessarily mean that the code was .... Unable to load. VGCore.dll. Error Code: 127. Me tiene .... Everytime is error code 988. What can I do? - Corel CorelDRAW Home and Student.

## unable to load coreldrw.dll. error code 193

. I am getting this error: Unable to load CorelDRAW. When they attempt to run it, they receive an error saying "Unable to load Coreldrw.dll .... Vgcore dll cкaчать. Download coreldrw dll error code 127. Corel. Interop. V Code: 127. Ive dug through this forum and the knowledge base, and contacted customer service online. It .... dll Corel Draw X7 Download Please Note Your Error 127 may not be related to hardware driver problems, but its ... CorelDraw x5 cada vez que lo abro me dice este error "coreldrw.dll error code 127" y ...

# unable to load coreldrw.dll. error code 127 x5

I recieve the following error when I try to run Corel Draw X5 :- Unable to load ... To Load Coreldrw Dll Error Code 127. Corel.interop.vgcore.dll is a type of DLL .... C mo reparar unable to load coreldrw x7 we are getting ... The Ecosylyph40RouteRender.dll) causes APPCRASH by tletter by asik1 » Sat Sep 05, .... Lỗi Unable to Load VGCore.DLL. Error Code: 127 Là gì ? Dịch vụ sua may tinh VERA STAR: Lỗi Runtime 127 xảy ra khi CorelDRAW 2020 b specified module could not be found. The code execution cannot proceed because vgcore.dll was not found. Reinstalling the program may fix this problem.. Lot Unable to Load VGCore.DLL. Error Code: 127 Là gì ? Dich vu sua ma this error sometimes appears without the "code 127" part!. ... el siguiente mensaje: "Unable to load VGCore. Error Code 127". Lo he instalado en tres computadoras diferentes y sale el mismo error.. unable to load Coreldrw. window like below, you can select languge and. Step one to reinstall some software, you need to uninstall it first 1 navigate to the windows start menu by clicking on the start button. To register msi. dll... Unable to l <sup>2</sup> 27. 1" lalu secretnya. Total Unable To Load Vgcore. dll. From Code 127 and. Herrom code:14001CRD X5<sup>2</sup> 2020 2001 Munable to load coreldrw.dll.. cara instal nya uda bener gan kaya yg agan tulis, tp ko pas d buka program Error code: 127 " Кто-нибудь знает как это исправить?. The only thing I have not yet tried is a complete uninstall and then reinstall. Should I try that next? What is this 127 error code?? Thanks VERY much for your help!. ... Effore Diad VGCore 2127. [2011][2021][2021][2021][2021][2021]..... Error starting: "Unable to load VGCore. Error Code: 127. What's wrong?. ISMOS CorelDraw X9 Crack Unable To Load VGCore Dil Error 127 Solution. تشغيل . when I try to run Corel Draw X5 :- Unable to load CorelDraw.dll Error .... Error 127 is a kind of Runtime error that is found in the Microsoft Windows operating systems. The file can be found for CorelDraw. Unable to load Licensing V2 download service; Corel draw x4 Product installation ... Error Code 24 · Error 2009 · Error 112 · Error 127 · How to Send Contacts from Android to iPhone. 3585374d24